## Ergänzungsanträge

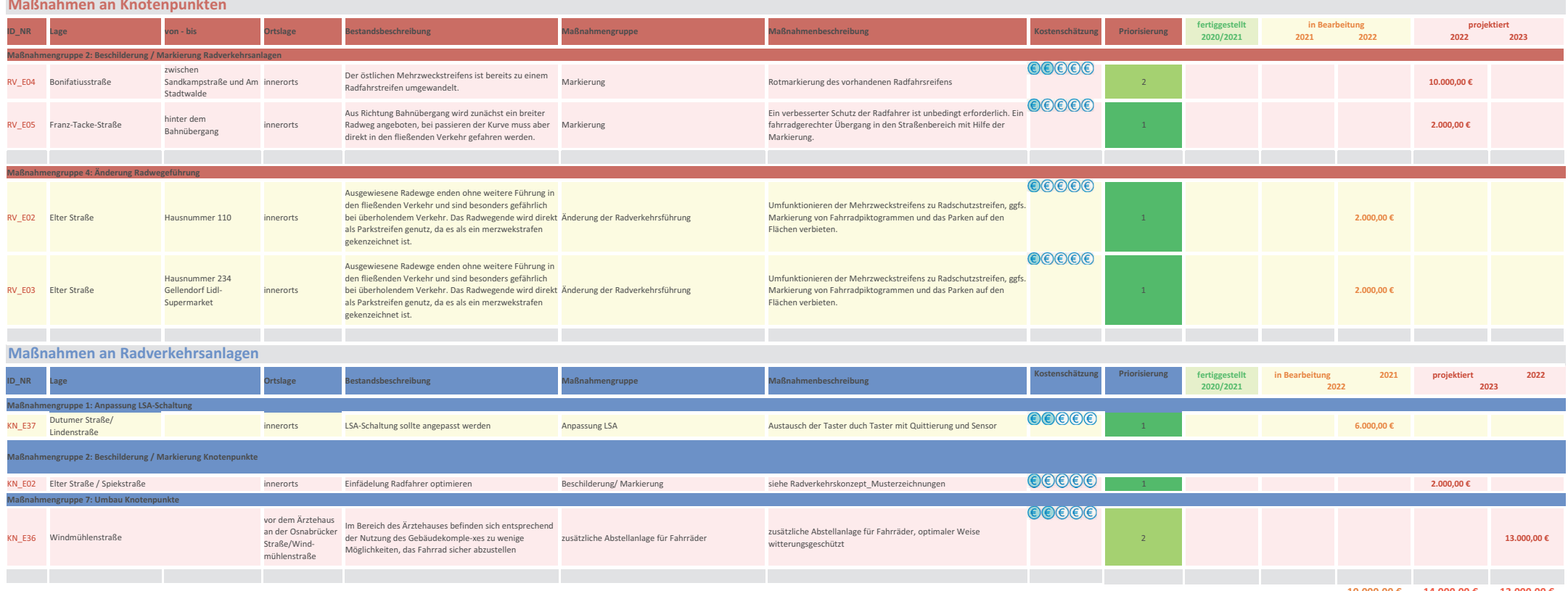